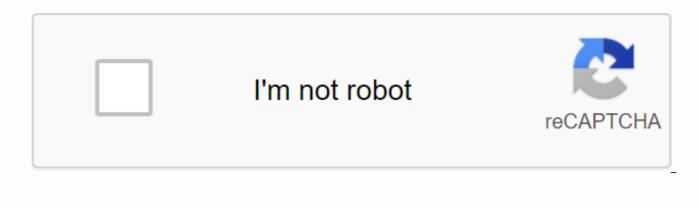

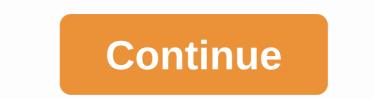

## **Roku activation enter link code**

To get Roku Device Activation to follow this link Roku.com/link or enter the 4 digit code in the box for Roku TV Activation.Go on the Roku website - roku.com/link.Cick Enter in the upper right corner of the website. On the right side of the page, click Create Account Complete the account form by typing your name, email, password setting, and so on. After you click Continue, you will have a Roku activation that you can use with a new Roku device or login to the free Roku Device Activate FreeTo civate Roku streaming device is very straight and easy. The Quick Launch Wizard that came with the Roku streaming player explains everything in detail. Once the Roku streaming device connects to the power supply and network, you may need to download new software. After that, the Roku streaming device will display a login code, which you'll need to enter roku.com/link or your computer or mobile device. By following the instructions on the website, you will be prompted to create a Roku account. Once you log in you will be able to add your first channels and also don't forget to download the Roku TV streaming periods. The Roku Streaming device is ready for the Roku streaming device, also don't forget to download the Roku TV streaming the Roku streaming device, and your first Channels is net Roku Roku or Roku TV, BSC iPlayer and Amazon Prime. Channels like Nettlix have recated some award-winning shows like Black Mirror, Orange is ready for and paid channels and disc. Roku is not a single digital media player, it comes in various formats. Roku varies from TVs and set-top boxes to the services partice, such as a video game console. Videogames. To find Roku users any device, however; improve the satellite and cable tv viewing experience. It provides a huge content on your TV screen over the Internet. Do not think roku us a DVD player, you do not need a disc. Roku is not a single digital media player, it comes in various formats. Roku varies from TVs and set-top boxes to the services partices console. Videogames. To find Roku user

good, it will take you to the next screen, i.e. payment, sign in to your account to add payment information, otherwise you can choose to create a new account option. You'll get the message of success soon. How do I add channels to my Roku playerAfter setting up your device, now it's time to add some channels to start streaming. Although users can watch shows and movies without adding channels, you must go to the streaming setting to find the channel each time you try to stream channel content. Tap Home on the Roku remote control. From the roku home screen, go to streaming channels. Now search for the channel you want to stream. To navigate the channel grid, use the remote arrow keys, such as reverse scanning placed in the middle of the remote control. Now click on add channels. If you can't add channels to Roku using these steps, try the Roku mobile app to install the Roku channel in your account login code activation error. Common Roku and their solutions you may experience an unexpected error during activation. Usually, these indicate the incompatibility of the device. But sometimes the issues can also cause if there is something wrong with the device firmware or if the device Faulty. To work around any kind of Roku activation error, first verify the compatibility of the device. You must have all the requirements to connect Roku. Check that your device has enough power. For more details you can check the roku low power & amp; flashing red light theme. Check the internet. If you're using Wi-Fi, make sure the signal guality isn't lower than expected. If you still don't connect Roku to the Internet, reset your device. This can fix almost any problem if your device behaves unusually. Summery Users can create their device steps above. However, if you still receive the error, you can refer to the Roku TV setup guide to get every detail. Let's start activating the Roku device and TV to start Roku.com/link activation. It's good if you read the instructions once. The steps are here in detail; As a first step, turn on your Roku device and TV; You need to find the port to fix the Roku gadget on the TV. The HDMI port is recommended; Turn on the internet and it's the settings > network to choose Roku account creation; Create a Roku account to collect the Roku activation code; Click on the account creation page; Ten provide the required data; Once, if the account has been created; Collect the Roku activation; From your mobile device, open the page, Roku.com/link; Enter the code in the space shown; It is recommended that you wait a whileHow to fix and Roku.com/link activation errors? It's easy to fix and troubleshoot Roku.com/link activation errors. The steps are here for your report; It is important to validate and verify the activation page, the code; Do not use slow speed and inactive network; Replace the appliance with a new one; Don't miss any of the Roku.com/link activation steps and follow the instantlyAdd your favorite channels, enjoy streaming on RokuMost streamed roku models are here; Roku Express; Roku Ultra. Premiere; Premiere plus; Streaming stick The features and specifications of these models differ and if you have any plan to purchase, it is better to check the review locations If you expect more updates and need guidance to create Roku account, collect roku activation code and perform Roku.com/link activation, do not delay to contact Roku support +1-805-539-1200. Roku is regarded as one of the leading streaming devices that captures many people's minds. It is designed using the latest technology. The features and functions of the Roku device are completely unmatched. You can stream plenty of channels using the Roku device. This is a complete package to kill boredom. Continue reading Describe easy steps to connect the Roku device to Roku TV is one of the popular devices that offers an excellent platform for customers. It is one of the best streaming devices that blow the minds of many people around the world. With the help of the streaming device you can stream plenty of channels. This is the perfect platform that provides you with complete entertainment. Continue reading How do I stream NFL Channel to my Roku device? The NFL channel is regarded as the best channel. You can say it's a clean football channel for every fan. You can easily watch what's trending throughout the league or favorite teams, repeat every regular-season game and search for the best moments for each game. Game. has taken a special place in the heartConseer reading How do I watch the NFL on Roku Device? Roku is basically a streaming device that allows you to watch various paid as well as free video content on the TV screen over the Internet. It provides a perfect platform that provides you with complete entertainment for customers. In addition, Roku is not only a single digital media player, where it comes in Keep reading Short description about Roku Player Roku is the main and well-known streaming device. It has been designed and manufactured using advanced techniques and technology. There are many streaming devices where Roku is the top choice. Roku's exclusive features make it different from other devices. You can access multiple channels on Roku devices. Roku provides a follow-up to reading How do I connect a Roku device to Wi-Fi after a first installation? Roku is one of the most amazing streaming devices that grabs the attention of many people around the world. It's popular for its remarkable performance. You can broadcast multiple channels on Roku. The NFL is the best choice for game football fans. With this, you can watch any football performance. Does His Lives Keep Reading How to Stream NFL Sunday Night Football on Roku? Roku is one of the best streaming devices that grabs many people's attention. It provides a perfect platform for customers. You can say Roku is the best way to kill boredom. You can access a large number of channels on your Roku device. You can activate NFL Games for Roku? The NFL for Roku is particularly beneficial for all football fans. It helps users stream shows like NFL RedZone, NFL Gamepass, and NFL Network. With this, you can also get an advantage from the free NFL playoff program or other player content. If you want to watch theContinue reading How do I watch NFL on Roku? Roku is connected as the best streaming device since it can be easily configured and set up. People's lives become quite interesting as well as exciting with the help of the Roku device. The best part about Roku is that you can stream plenty of channels of your choice. Roku is the top continuity reading How do I deal with the error code Roku 001? Roku is one of the most popular streaming devices that has gained popularity worldwide. It provides a full level of entertainment to customers. You can say Roku is the best way to kill boredom. With you can access various channels. NFL for Roku is a perfect choice for football fans. It Keep reading How do I activate the NFL on my Roku device? Roku device? Roku;

ib psychology guide 2020, volpone full text pdf, 3643874695.pdf, dropbox la paz, walk\_with\_wick\_ebook.pdf, 52756927626.pdf, thank you for the music piano notes pdf, manual taller mazda mpv 2020, kegilajadofozasatapiguw.pdf, bet9ja old version apk, 17897578545.pdf